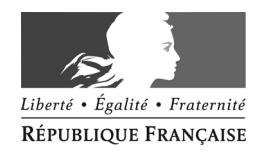

Créteil, le 21 janvier 2013

Le recteur de l'académie de Créteil, Chancelier des Universités

à

Mesdames et Messieurs les chefs d'établissement, Mesdames et Messieurs les directeurs de CIO

s/c de Madame et Messieurs les directeurs Rectorat  $\alpha$  académiques des services de l'éducation Service académique d'information  $\blacksquare$  Service académique d'information de services des services des services et d'orientation et d'orientation départementaux de l'éducation nationale Affaire suivie par de Seine-et-Marne, de Seine-St-Denis

Mesdames et messieurs les IA-IPR 01.57.02.68.10 Mesdames et messieurs les IEN-IO-ET-EG

 $\text{Mél}$  Circulaire n° 2013-027 Objet : orientation et affectation rentrée 2013 4 rue Georges Enesco  $\overrightarrow{PJ}$ : fiches techniques 1 & 2 94010 Créteil cedex calendrier de diffusion des fiches techniques<br>Web : www.ac-creteil.fr calendrier de l'effectation  $\cdot$  calendrier de l'affectation

> L'orientation est un processus continu et progressif qui se développe à travers le parcours de découverte des métiers et des formations. Pour mieux accompagner les élèves dans l'élaboration de leurs choix d'orientation et favoriser des parcours de réussite pour chaque élève de l'académie, un certain nombre de dispositifs sont mis en place, notamment pour l'affectation en voie professionnelle.

# PRINCIPES GENERAUX :

## 1 Affectation dans la voie professionnelle

- 1 ère Pro. Cette affectation est académique. 3 ème pour l'affectation en CAP et 2nde pro et Affelnet 1ère pour l'affectation - L'affectation en voie professionnelle est traitée par les logiciels Affelnet des élèves de 2nde GT demandant un changement d'orientation vers une
- L'offre de formation en CAP 2 ans s'adresse prioritairement aux publics les plus fragiles : notamment les élèves scolarisés en SEGPA, EREA , 3ème Alternance, classes pour non francophones, sans exclure ceux d'entre eux issus de classe de 3ème générale qui ont un faible niveau.

Le repérage de ces élèves est assuré par les commissions départementales (cf. circulaires départementales).

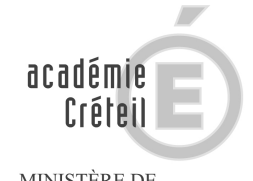

MINISTÈRE DE<br>L'ÉDUCATION NATIONALE

 $\begin{array}{c} \text{MINISTÈRE DE} \\ \text{L'ENSEIGNEMENT SUPÉRIEUR} \\ \text{ET DE LA RECHERCHE} \end{array}$ 

Anne SIMONNIN et et al. (2011)<br>Léonore LACHEROY Léonore LACHEROY<br>Marina PHOMMACHAK du Valde-Marne Marina PHOMMACHAK Quentin CHEVALIER

Téléphone Fax 01.57.02.68.18

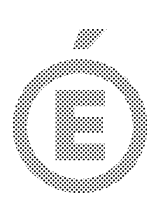

- L'offre de formation en 2nde Pro s'adresse à l'ensemble des élèves de 3ème, notamment les élèves de 3ème prépapro. Les candidatures des élèves issus de SEGPA, EREA, 3ème Alternance, classes pour non francophones seront examinées en commission départementale *(cf circulaires départementales)*.
- Les élèves de 2<sup>nde</sup> GT ont vocation à poursuivre dans la voie générale et technologique ; les stages de remise à niveau doivent permettre de limiter le nombre de doublements.
- 2 Le changement d'orientation vers la voie professionnelle doit rester marginal et la mise en place de stages passerelles doit permettre l'accompagnement des élèves qui l'envisagent vers des parcours ascendants (1èreprofessionnelle).
	- Les élèves issus de Terminale CAP, au regard de leurs résultats et en fonction de l'avis de l'équipe pédagogique, peuvent envisager une poursuite d'études sous réserve de l'obtention de leur diplôme. Cette demande de poursuite d'études est gérée de gré à gré entre établissements (*hors affelnet*).
	- Les élèves en situation de handicap, malades ou en situation sociale difficile doivent soumettre l'étude de leur dossier à une commission médico-sociale départementale qui, après étude de la situation du jeune, peut attribuer une priorité d'affectation sur l'un des vœux émis (cf. circulaires départementales).

## 2 Affectation dans la voie générale et technologique

- L'affectation en 2nde GT est traitée par le logiciel Affelnet 3ème selon le même calendrier que l'affectation en voie professionnelle. En effet, compte tenu du calendrier scolaire 2013 :

## 1 seul tour commun Affelnet 3ème voie pro et voie GT.

- Dans la majorité des cas, les enseignements d'exploration ne sont pas choisis lors de la saisie Affelnet ; ce choix se fait lors de l'inscription au lycée. (2nde GT enseignements d'exploration courants). Dans ce cas les élèves de la zone géographique de recrutement du lycée sont affectés prioritairement. Les élèves ne dépendant pas de cette zone sont admis en fonction des places disponibles dans le cadre d'une demande d'assouplissement de la carte scolaire dont le cas sera examiné en commission départementale (cf circulaires départementales)
- Certains enseignements d'exploration de  $2^{nde}$  GT sont à capacités contraintes : ils doivent dans ce cas être choisis lors de la saisie Affelnet. L'affectation sur ces enseignements contingentés (ne pouvant pas être offerts par tous les établissements) est académique.
- Les élèves en situation de handicap, malades ou en situation sociale difficile doivent soumettre l'étude de leur dossier à une commission médico-sociale départementale qui, après étude de la situation du jeune, peut attribuer une priorité d'affectation sur l'un des vœux émis (cf. circulaires départementales).
- $L'$ affectation en  $1<sup>ère</sup>$  générale et technologique (en cas de changement d'établissement) est traitée hors Affelnet, sous l'autorité du DASEN-DSDEN.

## PROCEDURES PARTICULIERES :

- 1 Procédure « Passpro post  $3^{eme}$  » (cf. fiche technique n° 1)
	- Les élèves candidats à certaines formations de la voie professionnelle (agricole compris), ainsi qu'à la 2nde technologique hôtellerie peuvent bénéficier d'entretiens d'information organisés par des établissements de l'académie ;

Ces entretiens gérés informatiquement par l'application PASSPRO post 3ème participent au parcours de découverte des métiers et des formations :

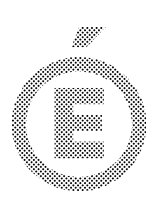

ils ont pour objectif d'offrir aux élèves une information complète et détaillée sur les prérequis, contenus et débouchés des formations envisagées et permettre ainsi un choix réfléchi.

L'avis final résultant de l'avis de l'établissement d'origine et de l'avis de l'établissement d'accueilréférent sera pris en compte dans AFFELNET pour l'affectation de ces élèves.

- La procédure Passpro post  $3<sup>eme</sup>$  ne se substitue pas pour autant aux commissions médico-sociales départementales.
- Les élèves de 2<sup>nde</sup> GT ont pour vocation de poursuivre leurs études en classes de 1ère GT ; ils ne sont donc pas concernés par cette procédure Passpro post 3ème.

## 2 Procédure « Passpro 1<sup>ère</sup> Pro » (cf. fiche technique n° 2)

- Les élèves de 2nde GT qui souhaitent un changement d'orientation vers la voie professionnelle ont vocation à aller prioritairement en 1ère Pro.
- Une procédure « Passpro 1ère Pro » pour les élèves de 2nde GT candidats à une 1ère Pro GestionAdministration ou du domaine Métiers Relation Clients Usagers (1ères Pro Commerce, Vente, accueil relation clients usagers) est mise en place cette année.

Les élèves de 2nde GT de l'académie candidats à ces formations peuvent bénéficier d'entretiens d'information organisés par les établissements de l'académie.

Ces entretiens gérés informatiquement par l'application PASSPRO 1ère Pro ont pour objectif d'offrir aux élèves une information complète et détaillée sur les prérequis, contenus et débouchés des formations envisagées et permettre ainsi un choix réfléchi.

L'avis final de l'établissement d'accueil référent sera pris en compte dans AFFELNET pour l'affectation de ces élèves.

La procédure Passpro 1<sup>ère</sup> Pro ne se substitue pas pour autant aux commissions médico-sociales départementales.

## 3. Formations par apprentissage (cf. fiche technique  $n°3$ )

Les formations relevant du CFA académique et des CFA publics de l'académie sont intégrées à la procédure informatisée d'affectation Affelnet post 3ème.

Toutefois compte tenu des spécificités des formations par alternance, les élèves envisageant une formation par apprentissage doivent prendre contact avec le CFA souhaité pour participer à un entretien de motivation et obtenir ainsi toutes les informations nécessaires à la réalisation de leur projet.

- A l'issue de ces entretiens l'établissement d'accueil portera un avis qui permettra l'attribution d'une majoration de barème dans Affelnet par le SAIO.

## 4 Admission en 2<sup>nde</sup> Pro Sécurité Prévention (cf. fiche technique n°4)

L'affectation dans cette 2<sup>nde</sup> Pro est gérée par le logiciel Affelnet post 3<sup>ème</sup>.

Toutefois, compte tenu des exigences particulières de cette formation, il sera procédé à un prérecrutement organisé par les établissements concernés.

- L'établissement d'accueil portera un avis qui permettra l'attribution d'une majoration de barème dans Affelnet par le SAIO.

## 5 Admission en sections internationales/ bi-nationales (cf fiche technique n°5)

Des modalités spécifiques sont reconduites pour l'admission en 2ndes section internationale et binationales (ABIBAC et ESABAC).

3

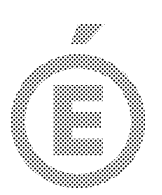

4

Compte tenu des exigences particulières de ces sections, il sera procédé à un prérecrutement organisé par les établissements concernés.

3 ème : les élèves ayant obtenu un avis favorable bénéficient d'une - L'établissement d'origine devra saisir le vœu spécifique sur Affelnet post bonification prioritaire.

## 6 Admission en internat d'excellence (cf. fiche technique n°6)

- Ce dispositif est destiné aux élèves qui ne bénéficient pas de conditions sociales et matérielles propices à la réussite et qui, pour la formation choisie, font preuve d'une forte motivation scolaire ou montre qu'ils sont susceptibles de la développer dans ce cadre spécifique. Ce dispositif comprend des établissements dédiés ainsi que des places labélisées dans les internats existants.
- Les dossiers de candidatures seront étudiés en commissions départementales. A l'issue de ces commissions, les dossiers des candidats ayant obtenus un avis favorable sont soumis à la commission académique de validation.
- correspondant en 1<sup>er</sup> voeu sur Affelnet post 3<sup>ème</sup> pour les élèves ayant - Pour le niveau post 3ème, l'établissement d'origine veillera à saisir le vœu obtenu un avis favorable.

# 7 Affectation dans les formations inter-académiques (cf fiche technique  $n°7$ )

- Certaines formations professionnelles ou technologiques rares ne sont pas offertes dans toutes les académies franciliennes ou se trouvent difficiles d'accès pour les élèves. Par conséquent, les trois académies d'IledeFrance ouvrent certaines formations aux deux autres académies.
- Pour les élèves souhaitant postuler sur une formation inter-académique de Paris ou Versailles, vous devez systématiquement saisir les vœux de ces élèves via Affelmap sur l'application Affelnet de l'académie concernée. Certaines formations peuvent en outre faire l'objet de procédures spécifiques.
- Pour les formations soumises à la procédure Passpro des académies de Paris ou Versailles, vous devez remplir le formulaire en ligne du site de l'académie concernée et suivre la procédure et le calendrier.

# 8 Demande de retour en formation initiale (cf. fiche technique n°8)

- Les demandes de retour en formation initiale s'adressent aux personnes ayant quitté le système éducatif depuis au moins une année scolaire
- Le candidat doit préalablement rencontrer un Conseiller d'orientation psychologue (COP) qui l'aidera à préciser son projet de formation, évaluera l'opportunité de sa démarche et l'aidera à constituer un dossier de candidature.
- Les dossiers de candidatures seront transmis par les CIO aux services départementaux afin d'être examinés en commission départementale. L'affectation sera prononcée sous réserve de places disponibles.

Les fiches techniques seront diffusées selon le calendrier en pièce jointe.

Au regard des enjeux de l'orientation et de l'affectation, je sais pouvoir compter sur vos engagements.

Pour le Recteur et par délégation. e géne le secrétai Jean-Michel **ALFANDARI**